## Type boolean

In some programming languages, for example Matlab and C, integers are used to represent the logical values **true** and **false**. Generally, 0 is used for **false**, and any other integer can be used for **true**.

Java handles boolean values differently. There is a (primitive) type **boolean**, whose values are **true** and **false** (that's it). This type has five operations whose operands are booleans:

#### Type **boolean**

#### Values: **true**, **false**

Operations: ! (*not*), && (*and*, or *conjunction*), || (*or*, or *disjunction*)  $==$  (equality, or equivalence),  $!=$  (inequality, or inequivalence)

Here is a table that defines the five operations.

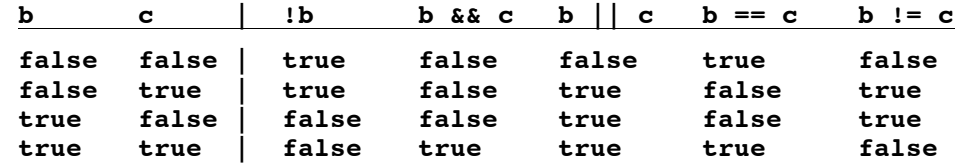

We evaluate a few expressions in the interactions pane and discuss the operations.

1. !, which is read "not", is unary logical negation !**false** is **true**, and !**true** is **false**.

2. && is read *and* because b && c is true iff both b and c are true.

3.  $\vert \vert$  is read *or* because b  $\vert \vert$  c is true iff either b or c (or both) is true.

4.  $==$  is used for equality: b  $==$  c is true iff b and c have the same value.

5.  $!=$  is used for inequality: b  $!=$  c is true iff b and c have different values.

#### **Relations**

Six relations operate on the numeric types to yield boolean values.

 $b == c, b != c, b < c, b <= c, b > c, b >= c$ 

You have probably seen these relations in other programming languages, so we don't go into full details here. The only strange point is that == is used for equality, and not =. Here are examples.

```
5 < 6 is true
5 >= 6 is false
5 < true is illegal because one operands is an int and the other a boolean.
```
These relational operators work for all the number types —**int**, **double**, **char**, etc. For example, we can test whether  $5 < 6.2$  is true, or whether  $6.0 == 7$  is true. If the two operands are not of the same type, one is converted to the other type so that the operation can be carried out. More on such conversions later.

### **Short circuit evaluation**

Evaluation of

5/0 == 3 && **false**

results in an error, because of the division by 0. This is to be expected. But evaluation of the same expression with the operands reversed,

**false** && 5/0 == 3

does not produce an error message —it yields the value **false**. This is because evaluation of && is done in *shortcircuit* mode: as soon as the answer is known, evaluation stops. Since **false** && b is always false, no matter what b is, there is no need to evaluate b.

Another way to look at the evaluation of b && c is to say that it is equivalent to an if-expression **if** b **then** c **else false**, which can actually be written in Java using the expression

b ? c **: false** // equivalent to b && c

# Type boolean

You will see this conditional expression later. Get used to it; it is useful.

In the same way, **true || c** is **true** no matter what the value of c is, so c is not evaluated in this case. The expression  $\mathbf{b}$  | | c is equivalent to

**if** b **then true else** c, or the Java expression b ? **true** : c

As you will see in several assignments, short-circuit evaluation is a useful tool in writing boolean expressions.